## Adobe Photoshop CS4 Download free Keygen For Mac and Windows {{ upDated }} 2023

Cracking Adobe Photoshop is not as straightforward as installing it. It requires a few steps to bypass the security measures that are in place. First, you must obtain a cracked version of the software from a trusted source. Once you have downloaded the cracked version, you need to disable all security measures, such as antivirus and firewall protection. After this, you must open the crack file and follow the instructions on how to patch the software. Once the patching process is complete, the software is cracked and ready to use.

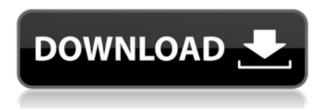

Jim Rowleyis an award-winning freelance writer and author and former Microsoft Creative Director. He specializes in corporate and creative writing and is a regular contributor to Digital Magazine Group and Photoshop User. You can follow Jim on Twitter @Jim\_Rowley. Check out his most recent column. This release actually comes 4 years after the release of Photoshop, I think it's one of the best photo editing software ever made. Free updates ensure that you don't have to buy upgrades to keep using the software. It is stable and the features are extensive. I give it an 8 out of 9. I \"think\" that the trial version of Photoshop 5.0 provides limited image editing. That means that you cannot save images, but you can load both PSD and TIF files. That is, of course, the major shortcoming of the application. For proper art practices and direct editing of PSD files, you need a \"pro\" version. Photoshop also offers the Picture Processor tool, which is designed to simulate the aging effects seen in real life, making older photos seem more aesthetically pleasing. The tool, along with other features like the Adjustments panel, lets you make amazing work, which is too often constrained to be called photography. Now it's my turn to see what the next 20 years have in store. Image editing is an everchanging field, where art and software design often overlap, and ideas, artists, and developers come and go. While you take the tour, I'll be, well, lurking in the shadows, ready to hail your next Photoshop masterpiece.

## Adobe Photoshop CS4Torrent (Activation Code) Hack WIN & MAC {{ latest updaTe }} 2022

When producing quotes, presentations, or other work for a client, the client may want a logo, but this may also be a size that can be easily changed with the text tool. Therefore, a square logo may be a smart choice if the client needs changes. If the logo will be used in documentaries, pictures, or illustrations, try and use a more versatile variant. In an illustration, for example, you may want to make several color variations and add a note effect to make an actual illustration work. If the image contains gradients or background effects, use the save features to save the PSD file as a png, jpg, or svg format. It will make the image stand out on social media, which is good for sharing with your audience, friends, and followers. If your client wants the file as a psd, you may want to use the file as your client may need it in order to change something inside the document or in an element. All the elements needed to save are available in Adobe Photoshop. If you want to align several elements with the ruler tool, you can create a guide that tells the software where the elements should be located. The guide objects are common in Photoshop and Photoshop Elements. If you'd like to expand a certain feature, you can click on the grip, drag, and resize the object, which will expand the feature. You can also create guides for the more than 100 predefined shapes and 90 preset colors. Using guides can be tedious, especially if you'd like to add several of them to your project. e3d0a04c9c

## Adobe Photoshop CS4CRACK WIN + MAC {{ last releAse }} 2022

One of the most powerful applications out there, Photoshop is a multimillion line of professional software, and all of its functionality comes as standard with many subscription models. This article gives you a run-down of all the goodies you can find in one of the most popular business apps on the market. Photoshop CS5 is a state of the art piece of software that allows for the development and manipulation of digital images. It has been upgraded from CS4 which was released recently. There are more improvements in this latest upgrade. Photoshop makes it easy to manipulate digital images in a wide variety of ways to meet specific goals. Photoshop is a cross-platform software available for a variety of platforms such as OS X (Mac OS), Windows 7, 8, and 10, Linux, and iOS. They offer free and subscription-based versions for use in the home, offline use, as well as a student version. Photoshop was released in 1987, and was an early piece of software that revolutionized computer graphics. The early versions were not quite as popular as they were later used, which ultimately led to the development of the Mac. Earlier versions of Photoshop were used in the design of the Mac as well as a platform independent file format. Adobe Photoshop is the software most professionals trust for creating, modifying, and organizing digital images. Photoshop uses raster images, which are images composed of a grid of colored dots that represent the shades of a specific color. There are three major types of images used in graphic design - photographs, illustrations, and line art. Photoshop offers a variety of tools and functions that help you to enhance and manipulate these kinds of images. These tools include feature layers, adjustment layers, adjustment masks, layers, filters, paths, and text. These tools are an integral part of your design workflow. Photoshop also allows users to manipulate images in various ways. These include working with brushes, creating composites, and performing retouching. You can also crop images, adjust brightness, contrast, and color, and perform various specialized tasks. If someone were to want an image, they would most likely turn to Photoshop to create it. It is used by most designers and most photographers, and with that being the case, it is a very tried and tested industry standard.

download software photoshop 2021 download shapes for photoshop 2021 download skin smoothing photoshop 2021 download custom shapes for photoshop 2021 download camera raw photoshop 2021 download photoshop elements 2021 download do photoshop 2021 download photoshop 2021 offline adobe photoshop express offline download adobe photoshop express windows 10 free download

You are one click away from never losing your work to Auto Save. Save your work as you work so you can easily get where you left off. You can also create a folder called "Recent" inside the Layers window to view all the files and folders you have been working on recently. If you plan to use Layers only occasionally, you can set Auto Save to off and disable the Auto Save and Auto Reloading features. This also disables the Layers Update Window which you can close to free up your Layers panel during file creation – helping to free up memory and improve performance. Once the installation is complete, simply exit and restart the application. You will see the new application in the Start menu of your system. Now perform a search for this new Photoshop application in the Start menu. Being a professional photo editing application, Photoshop has been updated to a new interface that will replace the old one. It also will have all the new features such as 3D editing, CSS editing, support for HTML 5 video files, and much more. Adobe Days 2019 kicked off with some new announcements about the future of Photoshop, including the launch of Photoshop Mix, a new free Creative Cloud-based software platform that will allow Photoshop users to make creative hybrid apps from a single workflow, and the launch of Adobe Share, a new, cloud-based platform that will allow you to showcase your photography projects, videos, and even the creation of a design or website to clients through a single online interface.

The lead of development team is Drilling Ryan Evans. There are a number of contributors who have a vast knowledge of Photoshop. The Photoshop team loves to learn from users and incorporate the best features into Photoshop. Photoshop 2017 version noted an innovation in the plug-ins called the Live Mask. It makes the work simpler for the users to interact with the artwork. It is used to apply brush strokes, colors or filters to a specific

part of the image. The user can this way perform various tasks related to the image. Photoshop has always been considered the best and most powerful editor. The powerful features have made it an incredible tool for every job. It can be used in any field of the work. The editing that can be achieved in Photoshop is not achievable with others. Even the images that seem mundane make an impression on these editors. The software can be chosen from all the trip. It offers various options that are in the industry wide-spread. The skill of its users can always be access by having a membership. If you need to relight your photograph, this may be a huge problem when the sun goes down or if you work with RAW files (thats the new raw sesson). Although the new Camera Raw provides many features to allow you to achieve workable pictures, it can get complicated to understand its inner workings. When the sun is down and RAW photos are available, you don't have any feasible method for retrieving information about the exact shades of your image. The new Monitor Layers feature will make photo editing a piece of cake.

https://soundcloud.com/tattaopaksn/microsoft-office-2010-activator-razor

https://soundcloud.com/joofropusg/free-masterwriter-20-activation-code

https://soundcloud.com/hkcfenyepy/flippingbook-publisher-crack-serial-key

https://soundcloud.com/planiddesli1987/seminario-biblico-de-las-americas-manual-de-estudio

https://soundcloud.com/gayrariti1978/epson-adjustment-program-pm-245

 $\underline{https://soundcloud.com/wisztracaltran 1970/adobe-illustrator-cc-1700-final-multilanguage-chingliu-64-bit}$ 

https://soundcloud.com/olyaeiaract/presto-2012-full-espaol-torrent

https://soundcloud.com/nunvodjamba1/download-sybase-powerbuilder-9-enterprise

https://soundcloud.com/shmaleavaldf/jar-design-a320-crack-cocaine

https://soundcloud.com/polsgentcastball1983/fsx-service-pack-2-crack

https://soundcloud.com/dingnnanutin1976/fable-3-crack-no-dvd-drive-detected

https://soundcloud.com/antongihj/call-of-duty-4-modern-warfare-download-full-version-free

 $\underline{https://soundcloud.com/pougangthanlo1978/crack-keygen-product-design-manufacturing-collection-2}$ 

019-download

https://soundcloud.com/lbizuroogac1983/pelicula-el-agarra-todo-sin-censura

https://soundcloud.com/aneleres1977/tally-54-free-download-full-version-with-crack

## **About Adobe**

Founded in 1982, today Adobe is a global leader in digital marketing and digital media experiences, ranging from cloud-based solutions to create, manage, deliver and upgrade digital content, to a complete cross-channel advertising platform enabling marketers to create an immersive customer experience. Additional information is available at www.adobe.com . You can re-size, zoom, crop, and rotate images for a perfect look. Replacing pixels from one place to another (or spread) is the process of changing pixel colors. When you edit a photo on a computer, you delete or replace pixels (like a painting). This editing process is called the pixel replacement method for image editing. The pixel replacement method gives you a monochrome image. You can modify the colors but you cannot replace them. This makes it possible to create videos by using the pixel replacement method. You can create a new image by replacing the colors in the old image with the colors from the images you want to use. By editing images you can create, make, or change a single photo. All of the steps in this process are treated as the workflow. An editing workflow consists of commands. The actual workflow is applied to the image as a process. For example, the image might be opened, modified (by using the "edit" tool), saved, presented, or created from a campaign. You can then use layers in Photoshop to blend one image over another. You can add photos, use effects (filters), apply a gradient or bevel, erase parts, increase or decrease shadows, and cut out parts. Once you've edited an image, you might want to make it larger, smaller, or have it rotated to find the perfect angle. You can then save the image and publish it to other services.

expanded the Selecting and Distorting Tools in Photoshop into an even bolder collection of features, designed to make it easier to select, transform, and connect any object in an image—from the simplest shapes to intricate 3D models. The Selecting and Distorting Tools apply new Adobe Sensei AI technology to feature creation, so it's easier to draw custom shapes and manipulate existing shapes without tracing or retracing; adjust the radius of a brush stroke and see the brush's size, opacity, and colors in real time; and use new Brush Releases to create and control multi-stroke and gradient brushes. With this transition to newer native APIs, together with the recent reboot of 3D tooling at Adobe featuring the Substance line of 3D products, the time has come to retire Photoshop's legacy 3D feature set, and look to the future of how Photoshop and the Substance products will work together to bring the best of modern 2D and 3D to life across Adobe's products on the more stable native GPU APIs. Lens Blur allows you to add a soft out-of-focus blur look to people in your image, and professional photo retouching has never looked so good. You can now fine-tune that blur radius to ensure that it doesn't affect the people in the photo. Sharpen makes razor-sharp photos look more natural, and Soften removes artifacts and adds a little bit of softness without compromising sharpness. After applying the new sharpen feature, you'll notice that the edge of your picture gets slightly softened, but your subject is left untouched.

**Pros:** Sharpness can be further tweaked; works seamlessly on JPEG and Raw. Cons: There's no in-app slider for changing settings. Also, there is no option to soften back the sharpness. It may be a small thing, but I love the simplicity of Sharpen.